## **SMSで確認コード認証**

前項で電話番号を設定した場合、記入した番号宛にメッセージ機能で確認コードが届きます。

SMS/MMS 6月4日(木) 15:54

G-550619 があなたの Google 確認コー ドです。

今回は「550619」を入力します。

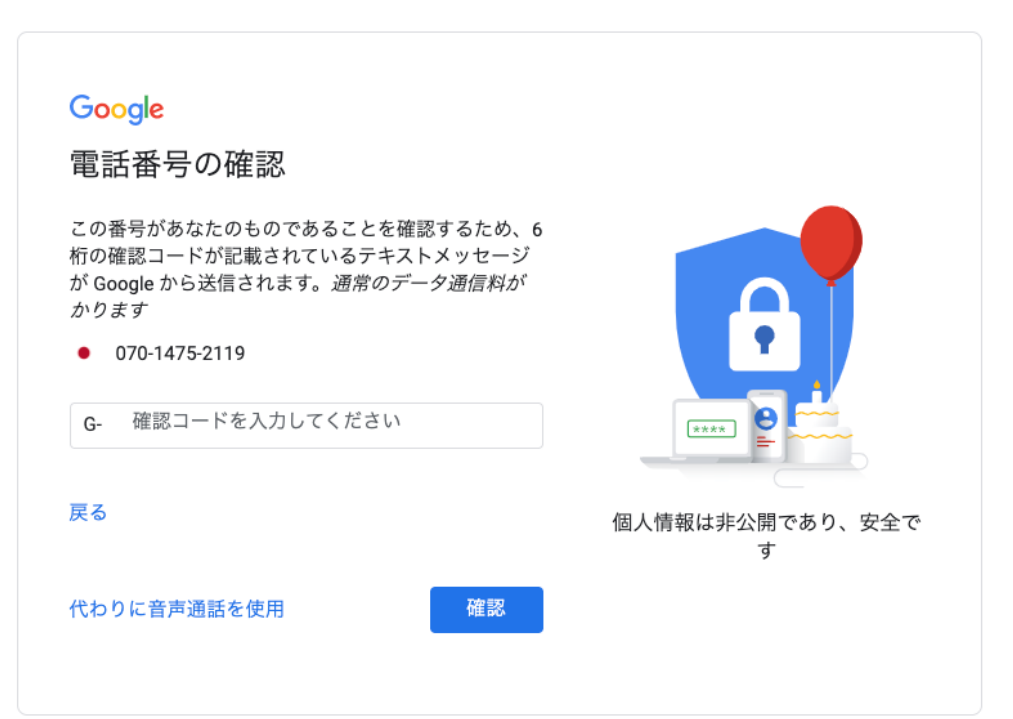